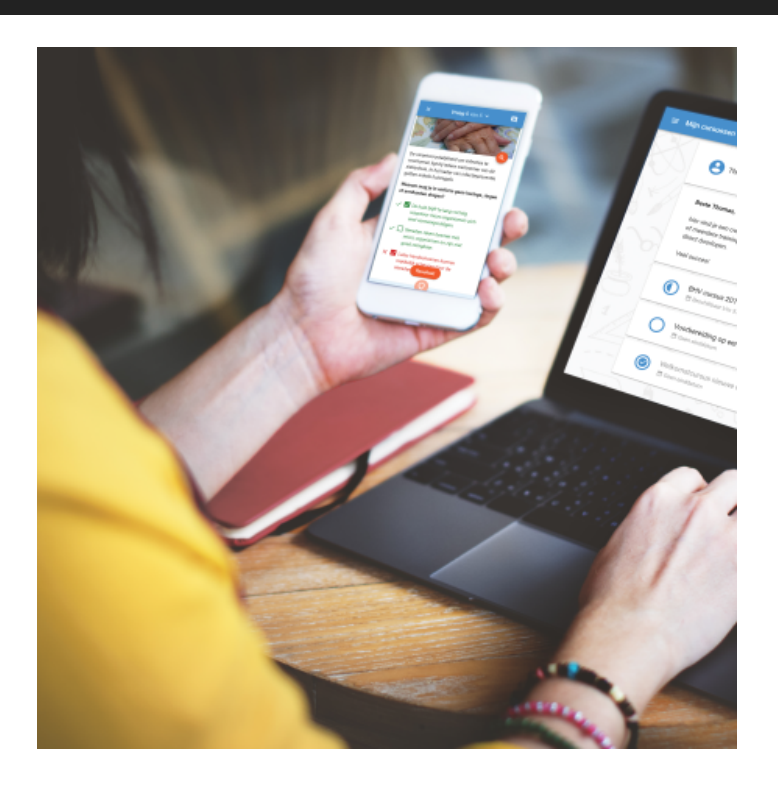

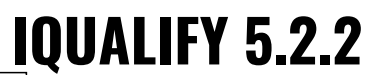

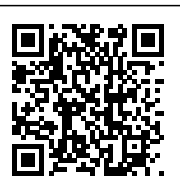

Iedere 2 á 4 weken brengen we een minor update voor iQualify uit. In deze updates worden voornamelijk bugs opgelost. Daarnaast kunnen er kleine functionele wijzigingen in zitten. Dit zijn verbeteringen die het gebruik van iQualify nog eenvoudiger maken. Grotere functionele wijzigingen worden alleen in een major update beschikbaar gemaakt. Benieuwd naar wat er nieuw is in iQualify 5.2.2? We hebben het voor je samengevat op deze pagina.

## **Impact van deze update**

Er zijn geen grote wijzigingen doorgevoerd. Omdat er functioneel niets verandert wordt de impact voor studenten en beheerders als zeer laag ingeschat.

Eindgebruikers: Lage impact Beheerders: Lage impact

## **Zelf trainingen creëren**

In deze release is het mogelijk gemaakt om binnen de module Leren en toetsen (iQualify) eenvoudig zelf mooie trainingen te creëren. Dit is een alternatief naast het gebruik van SCORM-bestanden en LTI-links. Je kunt de nieuwe trainingen gebruiken in leerperioden inclusief het gebruik van leerpaden, certificaten en het registreren van resultaten. De trainingen kunnen net zoals toetsen gevolgd worden op alle apparaten (mobiel, tablet en desktop) met alle ondersteunde browsers. Deze functionaliteit wordt in een latere release voor alle gebruikers beschikbaar gemaakt. Op dit moment kan de functionaliteit al op verzoek beschikbaar gemaakt worden om te testen.

Wil je direct aan de slag met het creëren en volgen van trainingen? Laat dan even een reactie achter in dit topic op [de Infoland community](https://community.infoland.nl/denk-mee-met-infoland-9/testers-gezocht-voor-nieuwe-training-functionaliteit-in-module-leren-toetsen-iqualify-291).

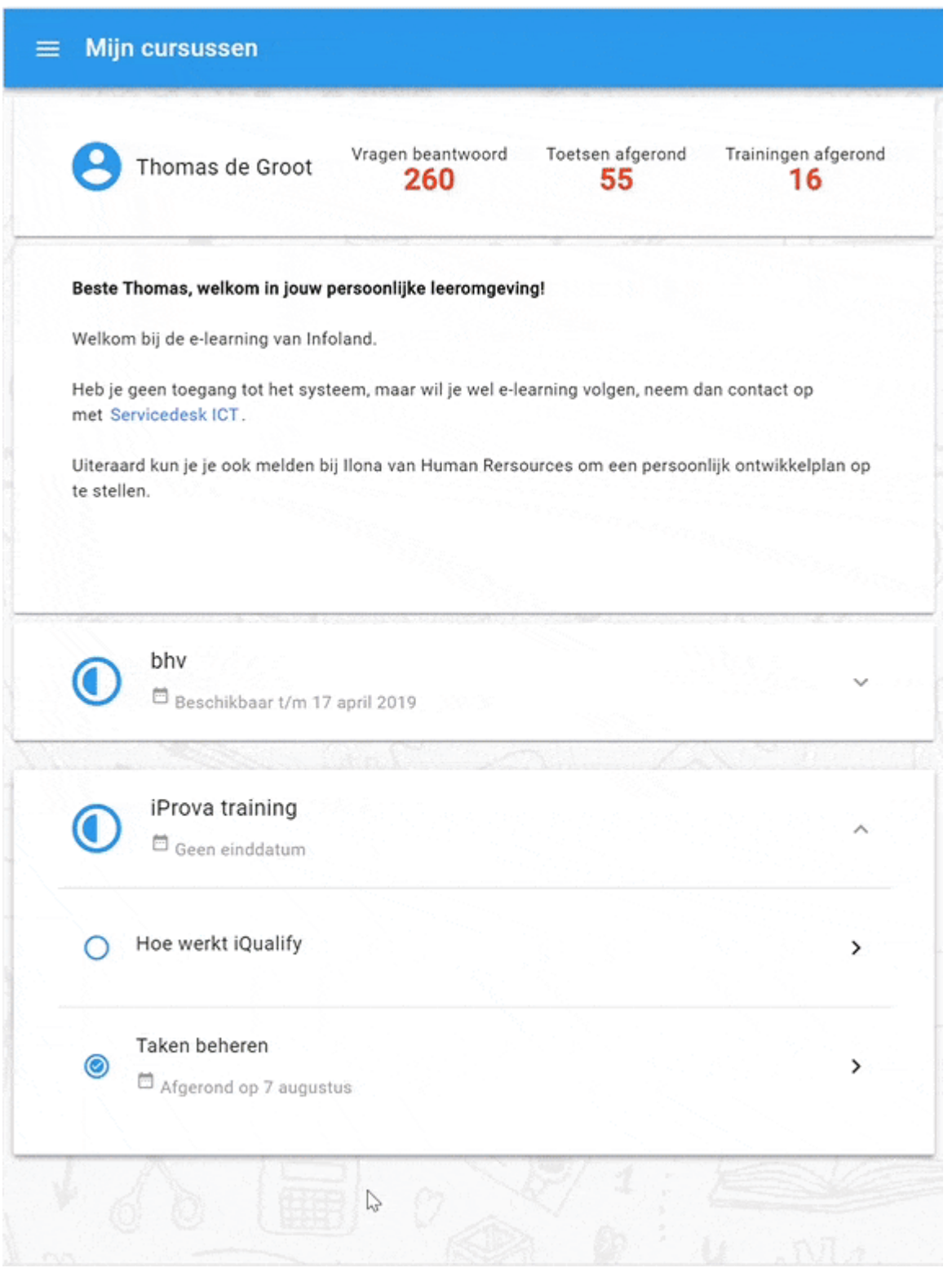

## **SAML authenticatie forceren**

Op basis van Security Assertion Markup Language (SAML) is het reeds mogelijk om gebruikers te authenticeren. Het is nu voor een SAML-koppeling instelbaar gemaakt of *Forced Authentication* aan of uit staat. De identity provider zal dan bij het authenticeren van een gebruiker geen gebruik maken van reeds bekende beveiligingscontext. Anders gezegd, de gebruiker moet altijd opnieuw inloggen als forced authenticatie aan staat. Deze instelling staat standaard aan en kan op verzoek (door de servicedesk) uitgezet worden. Voor bestaande koppelingen staat forced authenticatie aan.

## **Bugfixes**

In deze release zijn geen bugfixes opgenomen.